Name: ................................................... Vorname: .................................... geb. am: ........................

## **SEPA-Lastschriftmandat**

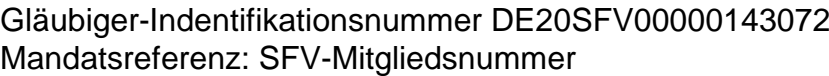

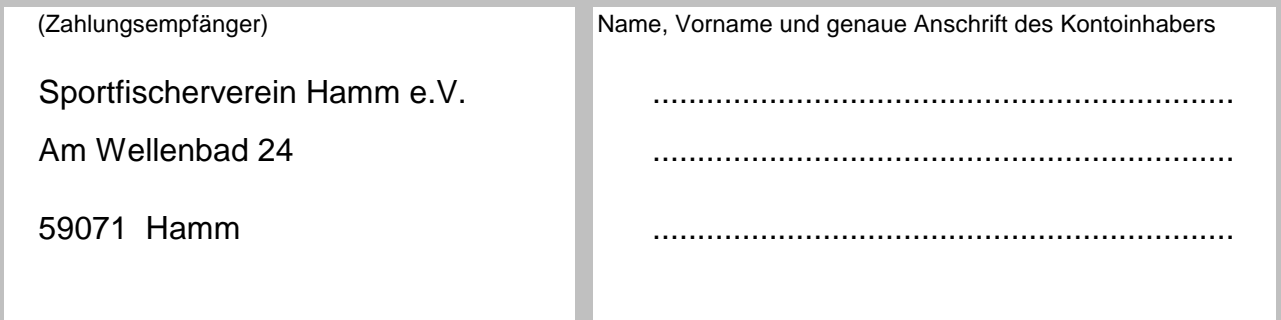

Ich ermächtige den Sportfischerverein Hamm e.V., Zahlungen von meinem Konto mittels Lastschrift einzuziehen.Zugleich weise ich mein Kreditinstitut an, die vom Sportfischerverein Hamm e.V. auf mein Konto gezogenen Lastschriften einzulösen. Hinweis: Ich kann innerhalb von acht Wochen, beginnend mit dem Belastungsdatum, die Erstattung des belasteten Betrages verlangen. Es gelten dabei die mit meinem Kreditinstitut vereinbarten Bedingungen.

## *Pflichtstunden-Ersatzzahlung*

(wenn diese nicht bis zum 31. Dezember des letzten Jahres abgeleistet worden sind)

## *Vereinsbeitrag und Umlage* **(keine Fischereierlaubnisscheine)**

(wenn dieser nicht bis zum 31. Januar des lft. Jahres gezahlt worden ist)

für den o.g. Antragsteller bei Fälligkeit zu Lasten meines/unseres Girokontos

Kreditinstitut (Name und BIC): ..................................................................................................

IBAN: DE .............................................................................durch Sepa-Lastschrift einzuziehen.

Wenn mein/unser Konto die erforderliche Deckung nicht aufweist, besteht seitens des kontoführenden Kreditintitutes keine Verpflichtung zur Einlösung. Teileinlösungen werden im Lastschriftverfahren nicht vorgenommen.

Ort, Datum Unterschrift(en) des/der Zahlungspflichtigen

……………………………………………….. ......................................................................